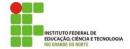

IFRN- Instituto Federal de Educação, Ciência e Tecnologia do RN English - TADS - **Group 01** - Mondays and Thursdays Professor: Sandro Luis de Sousa.

## **Student Sign Up in Edmodo**

(adapted from: https://new.edmodo.com/. July 2019)

This page details how to sign up for a brand-new Student account if you've been giving a Group Code. If you have never created an Edmodo Account, you can create a new Student Account by following the steps below:

Obtain a **Group Code** from your teacher. Your **CODE** is: **bu5qry**.

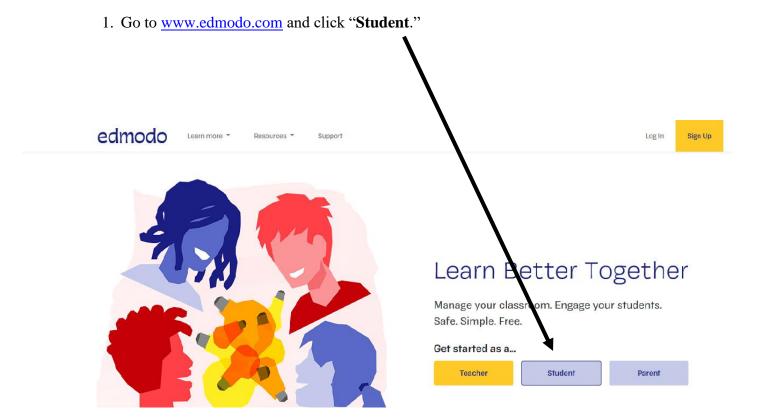

2. To sign up for a free account, **fill out** the **registration form** with your **first and** last names, Group Code, a unique Username (DO NOT use nicknames), and Password. Supply an Email address for your Student Account.

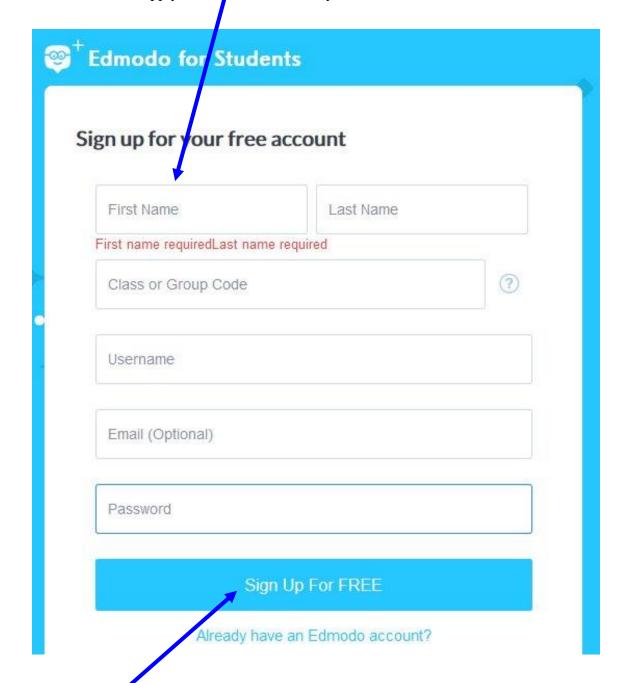

3. Select the "Sign Up for FREE" button to complete the sign up process.